## **Sri Jayawardhanapura Education Zone First Term Test –March 2019**

## **Grade 11 Information & Communication Technology – I**

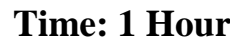

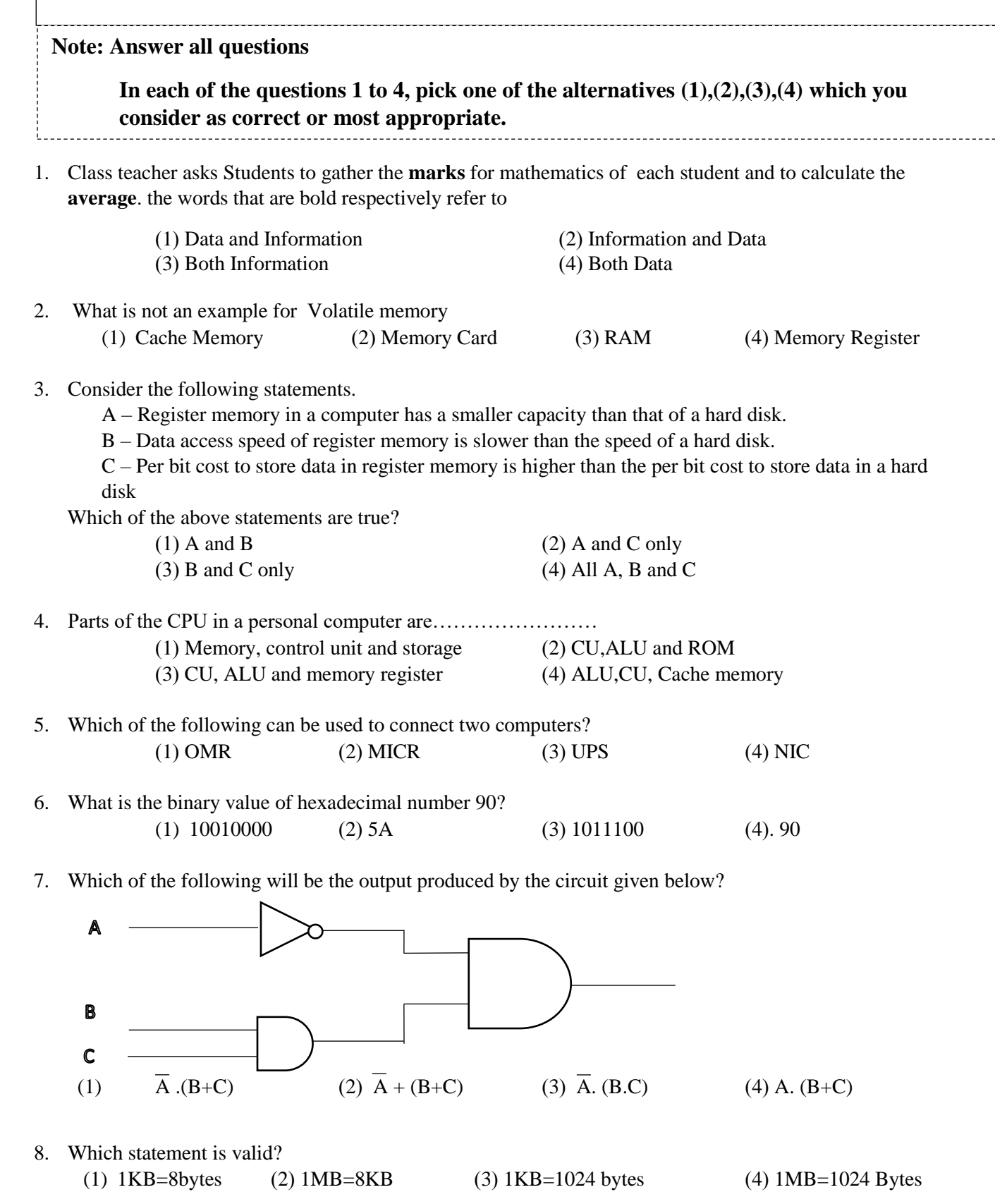

- 9. Which of the following statements are true about the system software
	- (A) Ubuntu and Mac are kinds of system software
	- (B) It is responsible for integrating and managing the individual hardware components
	- (C) Enable the application software to interact with the computer hardware.
		- (1) A and B (2) A and C (3) B and C (4) A,B, C all

10. Which of the following is a direct function carried out as part of memory management in an operating system?

- (1) Releasing memory when a task is completed
- (2) Accessing the hard disk
- (3) Organizing files in a folder
- (4) Managing devices

11. A network is called a Star topology if

- (1) A computer is attached with multiple cables.
- (2) All computers are attached to a central device.
- (3) All computers are attached to a single cable.
- (4) Computers are arranged in a closed group.
- 12. Which of the following is equivalent to  $1445<sub>8</sub>$

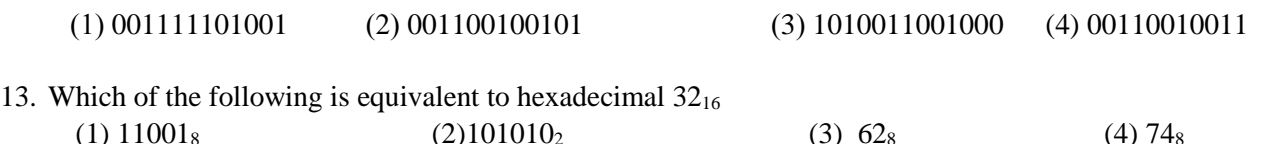

- 14. Which of the following is the BCD value of decimal 235? (1) 001111101001 (2) 001100100101 (3)101011001000<sup>2</sup> (4)001000110101
- 15. Which of the following represents ASCII character "E" if the character B is represented as 1000010<sub>2</sub> (1)  $10000001_2$  (2)  $1000100_2$  (3)  $100001010_2$  (4)  $1000101_2$
- 16. Portrait and Landscape in a word processing software are called. (1) Page Orientation (2) Paper Size (3) Page Layout (4) Margin
- 17. Word processing software can be used to change a word mentioned in different places even in a long document. This facility is called, (1) Cut and paste (2) Copy and paste (3) Find and Replace (4) Spellings and Grammar
- 18. Features that affects the popularity of using word processing software in a computer than the typewriter is, A. Re editing can be done easily B. Checking spellings and Grammar easily
	- C. Ability to add pictures
	- (1) A and B only (2) B and C only (3) A and C only (4) A,B and C
- 19. Which facility /Tool can be used to write CO**<sup>2</sup>**
	- (1) Increase Font size (2) Decrease Font size (3) Superscript (4) Subscript
- 20. What is the purpose of inserting a header and a footer in document?
	- (1) Enhancing the overall appearance of the document
	- (2) Marking the starting and ending of page
	- (3) Making large document more readable
	- (4) Make the document more structured and organized.

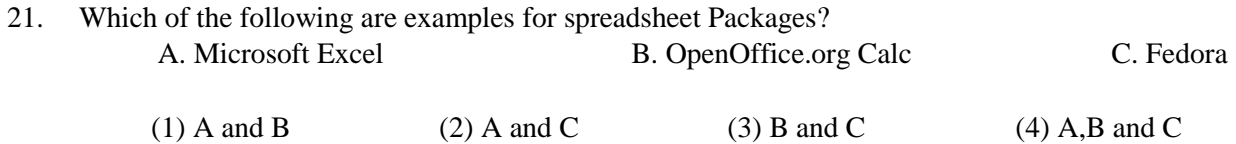

22. What happens when dollar signs (\$) are entered in a cell address? (ex. \$B\$2:\$B\$10)

(1) An absolute cell address is created.

(2) Cell address will change when it is copied to another cell.

(3) The sheet tab is changed.

(4) The status bar does not display the cell address.

Following worksheet shows marks obtained in different terms by ICT students of grade 10.

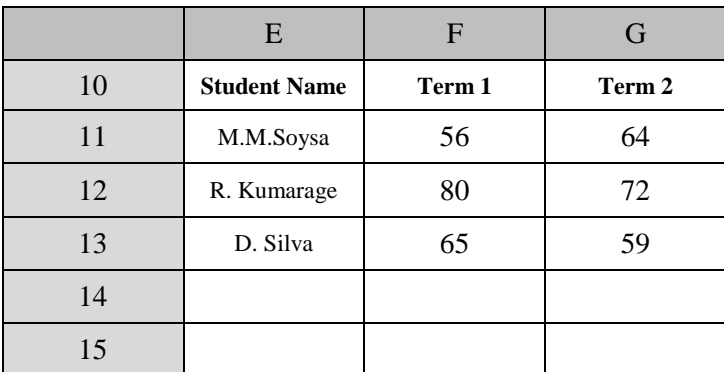

23. What is the formula to be inserted in cell F15 to find the highest score made in  $1<sup>st</sup>$  Term? (1)  $=MAX(G11:G13)$  (2)  $=MAX(F11:F13)$  (3)  $=MIN(F11:F13)$  (4)  $=COUNT(G11:G13)$ 

24. What is the formula to be inserted in cell F14 to find the average marks of ICT in Term 1?  $(1) = AVARAGE(G11:G13)$   $(2) = AVERAGE(F11:F13)$ (3)  $=AVG(F11:F13)$  (4)  $=G11+G12+G13/3$ 

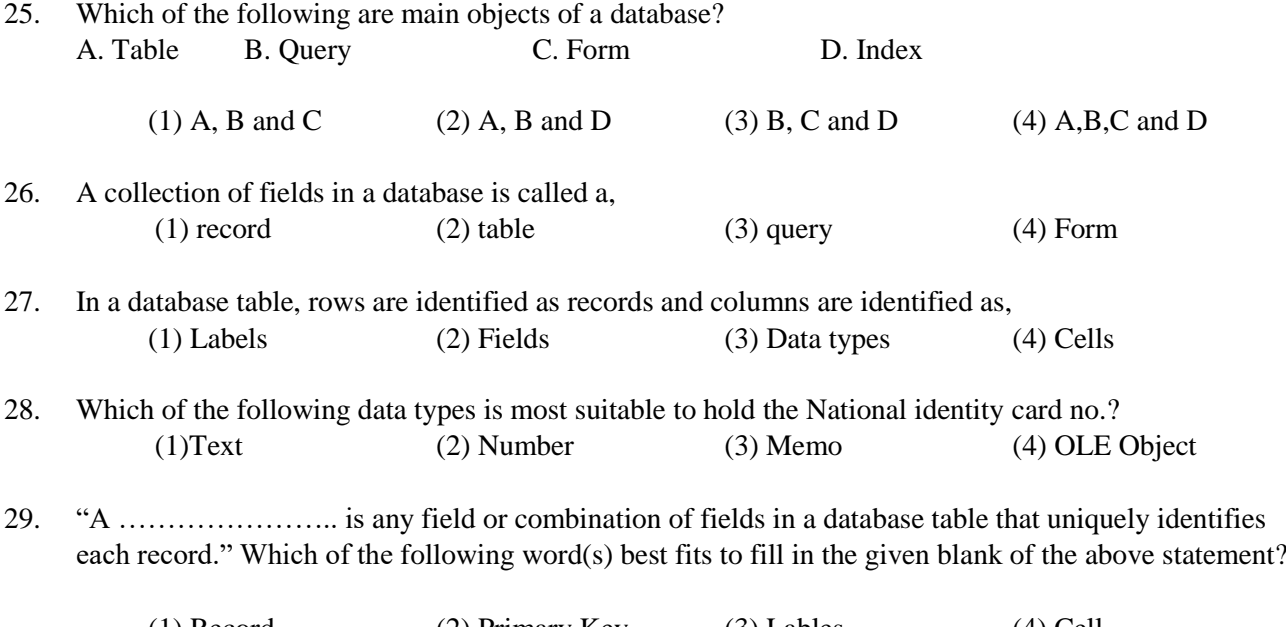

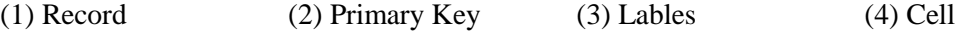

- 30. What is the shortcut key combination that can be used to insert a new slide into an electronic presentation?
	- (1) Ctrl+X (2) Ctrl+M (3) Ctrl+S (4) Ctrl+N
- 31. What is the function key used to view a slide show in a presentation software?
	- (1) F1 (2) F4 (3) F5 (4) F6
- 32. What is the output of the following pseudo code? (1) 100,99,98,97,96 (2) 100,99,98,97,96,95 (3) 99,98,97,96,95 (4) 99,98,97,96 Begin X=100 While x>95 Print x  $X=x-1$ End While Print x End

33. Select the Correct Control structures present in the following flow chart

- (1) Selection, Repetition
- (2) Selection, Repetition, Sequence
- (3) Sequence, Repetition
- (4) Selection, Sequence

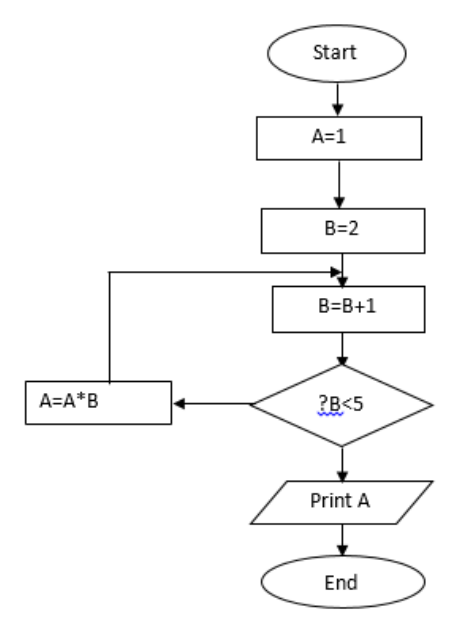

34. What is the output of the above flow chart?

(1) 9 (2) 12 (3) 8 (4) 16

35. Consider the 'while' loop and the 'repeat until' loops given below:

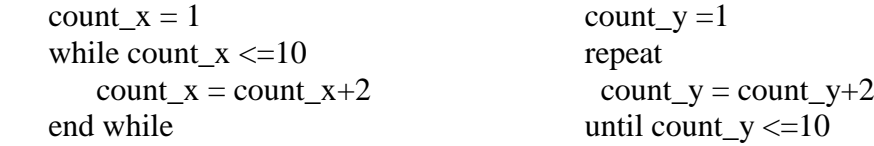

What are the values of count\_x and count\_y after completion of the execution of while and repeat until loops respectively?

(1) 9 and 9 (2) 9 and 11 (3) 11 and 9 (4) 11 and 11

36. Select the correct output of the following pseudocode.

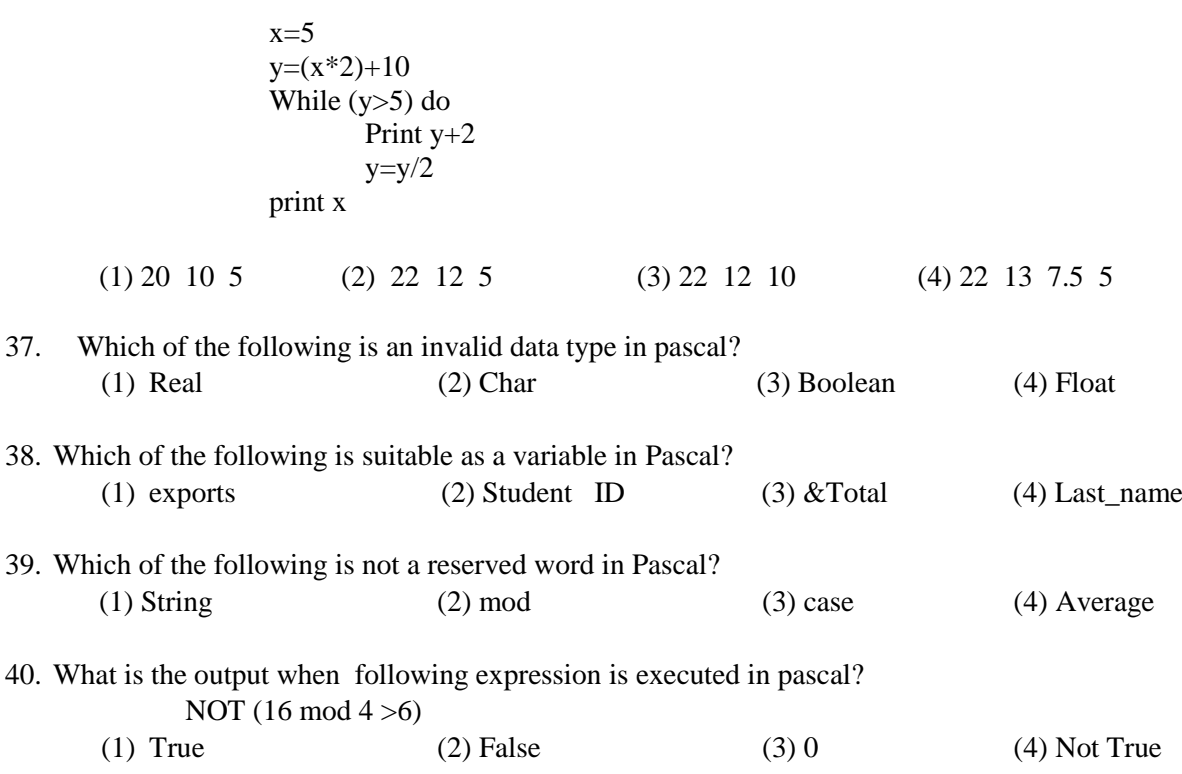

## **Sri Jayawardhanapura Education Zone First Term Test –March 2019**

# **Grade 11 Information & Communication Technology – II**

### **Time: 2 Hours**

 **Note:** Answer *five questions* only, selecting the *first question* and *four others* First question carries 20 marks and each of the other questions carries 10 marks.

#### **(1)**

- i. a. What is the major hardware technology used in second generation computers. b. Write two differences between second and third generation computer's.
- ii. a. List four ways how ICT helps in field of education. b. Write four characteristics of information.
- iii. a. Complete the following calculation and provide the answer in base decimal.  $4BF_{16} + 3456R$

b. Convert  $502<sub>8</sub>$  into a binary number. Write down the steps.

iv. Write down the output (F).

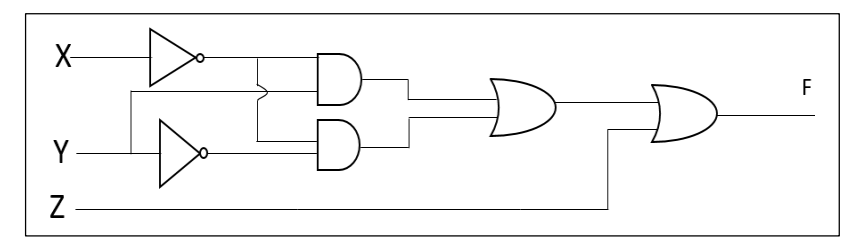

v. Match column A with B.

|  | Key board | A | Video Port          |
|--|-----------|---|---------------------|
|  | Printer   | В | PS/2 Port           |
|  | Router    |   | Parallel Port       |
|  | Monitor   |   | Network Port(RJ 45) |

vi. Write down the coding systems used by the computer.

vii. Following pseudocode is designed for the purpose to find a given number as odd or even. Fill in the blanks to complete it.

#### Begin

Input X IF X mod  $= 0$  Then …………… "X is even number" Else Print "X is .............. number" ……………………

End

viii. Read the following paragraph and answer the questions.

Malan watched a TV programme using his smart phone with a connection to Bluetooth speaker. The TV programme consisted of some conversations and songs.

- a. Which data transmission medium is used in above scenario?
- b. What is the mode of transmission, used in above scenario?
- ix. Match column A and B.

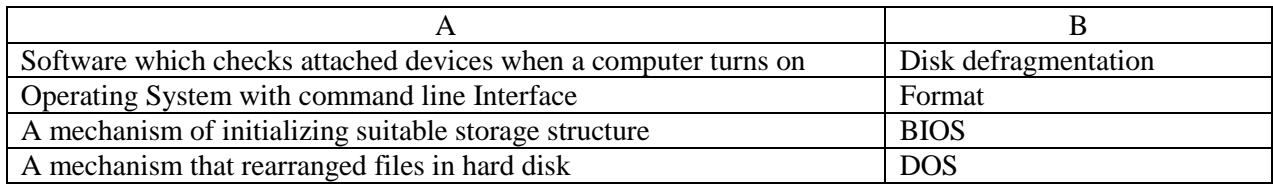

x. List two advantages of a computer network.

**(2)** "Tech Zone" is a store that sells computer parts. They purchase items from consignment suppliers. The details of supplied items and suppliers is recorded in following tables of a database.

#### **Purchase Table**

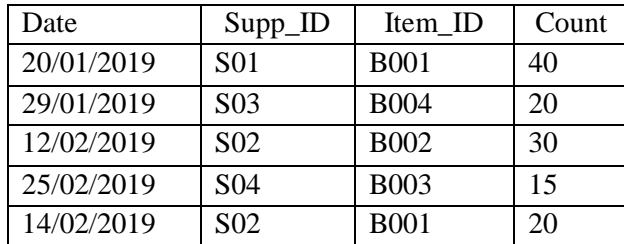

#### **Supplier Table**

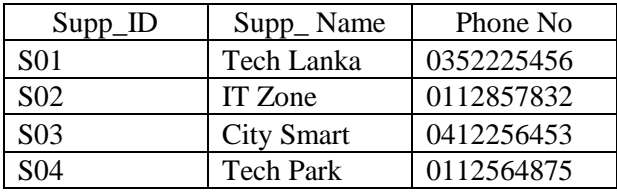

#### **Item Table**

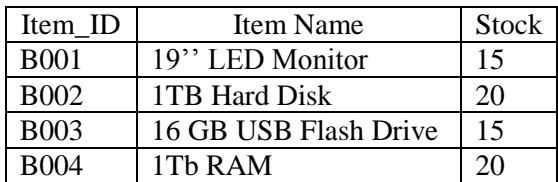

i. Write two suitable primary keys with the name of the table.

- ii. Avishka goes to Tech zone and buy five 16GB USB flash Drives;
	- a. Which table(s) should be updated?
	- b. Write down the updated record(s) in each table.
- iii. The Tech Zone decides to add a new item "Optical Mouse" and purchases 40 units of them from the supplier Tech Park on 2019/02/28.
	- a. Which table(s) should be updated?
	- b. Write down the new record(s) according to above updated table(s).
- iv. Mention two methods that can be used to protect this database.

**(3)** A student who is in the Computer Club of Mahanama College created following notice. He used a Word processing software to create this notice. Answers to questions using the given notice.

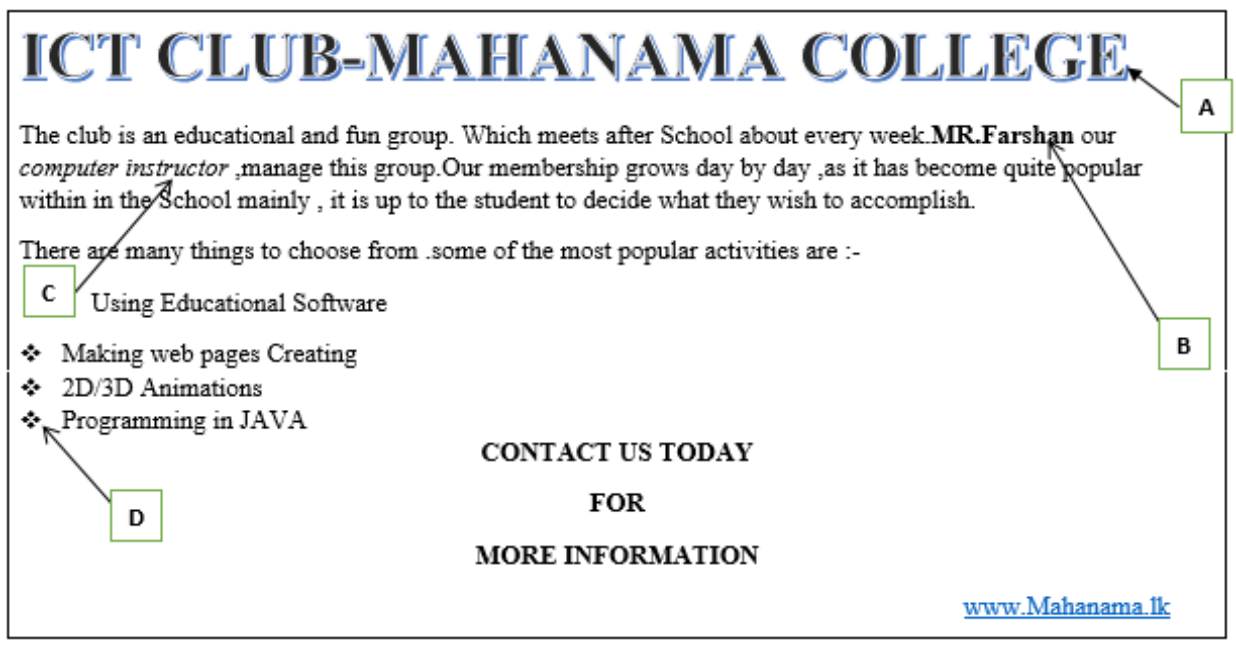

i.

- a. Write down the steps required to save this document in desktop as ICT CLUB.
- b. What is the tool used to do the formatting in label A.
- c. Name the tools that are used in labels B C and D.
- d. How do you insert a hyperlink for school web site as mentioned above?

#### ii.

- a. Write five qualities of a good presentation.
- b. What are the views types of an electronic Presentation?

#### **(4)**

- i. Telemedicine is one advantage of information and communication technology. State what is mean by Telemedicine and give two instances where telemedicine is used.
- ii. A member of hardware team stated that partitioning is an important activity in utility programme of an operating system. What do you mean by partitioning and mention when to do it?
- iii. Gayani has registered herself in an electronic banking System. She uses this facility to do online Shopping.
	- a. Mention two advantages she gets from online shopping.
	- b. Mention two other facilities she receives from e-banking system.

**(5)** Consider the following income report of Mahaweli Maha Vidyalaya and answer questions i to vi. Each house collected money from the students for the expenses of the sports festival and 10% of the total collected by each house should be given to the school.

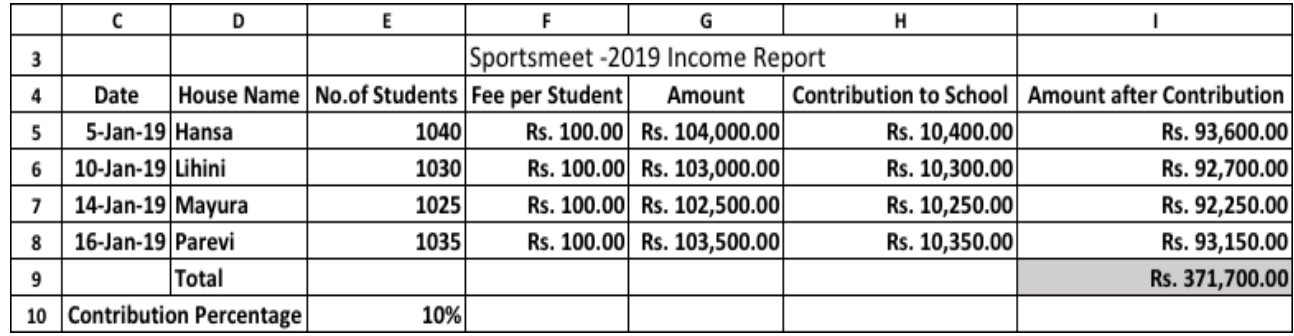

- i. Write down the correct formula to find the amount collected by Hansa House in cell G5.
- ii. The **Contribution Percentage** is given in cell E10. The amount of **Contribution to School** is calculated by multiplying the **Amount** by the **Contribution Percentage.** Write down the formula to display the **Contribution to School** in cell H5 for Hansa house. Assume that this formula will be copied to other cells to calculate the **Contribution to School** for all houses.
- iii. Write down the correct formula to find the total **Amount After Contribution** of Hansa House in cell I5.
- iv. Write down the correct formula to find the total income (**Total Amount After Contribution**) in cell I9.
- v. Organizing committee decided to change the contribution percentage from 10% to 12%. What are the cells you need to change after this?
- vi. Name two types of charts, to display the **house name** vs **amount after contribution**. vi.

**(6)** The algorithm represented by the following flowchart reads 5 numbers and prints the sum of them.

![](_page_8_Figure_9.jpeg)

- **i.** Identify and write down the appropriate statements for labels **A** and **B.**
- ii. Write a pseduocode to represent the above flowchart.